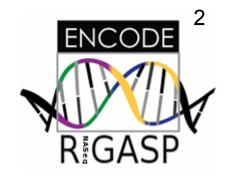

# The RNASeq Genome Annotation Assessment Project

Round 2 Data

Felix Kokocinski, WTSI

# **RGASP 2: Submission Stats**

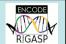

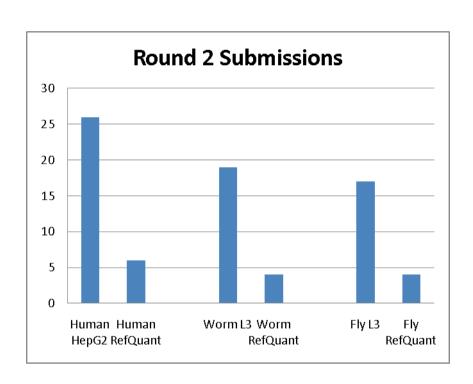

#### **Submitting groups:**

Human: 13

Worm: 10

Fly: 10

Total valid submissions: ~80

# RGASP 2: Refining Reference Set

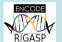

#### Method:

- 1. Input: List of all loci in the ref. ann. plus quantifications of the reference annotation& our own Maq alignments
- 2. Get highest RPKM value per gene per quantification
- 3. Sort genes into groups for every file:
  - low: 0 > value <= 1
  - medium: 1 > value <= 10
  - high: 10 > value

Ignore genes with RPKM == 0

- 4. Use mean of group-assignments as final assignment for every gene
- 5. Check biotypes
  - List pseudogenes separately
  - Remove RNA genes

# RGASP 2: Refining Reference Set

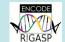

# **Resulting Numbers**

# **Expressed Genes:**

| Organism             | Low        | Medium     | High       | Total                  |
|----------------------|------------|------------|------------|------------------------|
| Human                | 9875 (34%) | 7696 (27%) | 2606 (9%)  | 20177 (70%)<br>/ 29046 |
| Human<br>Pseudogenes | 4188 (36%) | 838 (7%)   | 0 (0%)     | 5026 (43%)<br>/ 11784  |
| Worm                 | 5855 (29%) | 6422 (32%) | 5516 (27%) | 17793 (88%)<br>/ 20158 |
| Fly                  | 1630 (13%) | 5705 (47%) | 4756 (39%) | 12091 (99%)<br>/ 12240 |

# RGASP 2: Refining Reference Set

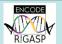

### Cross-check with *Nanostring* targets:

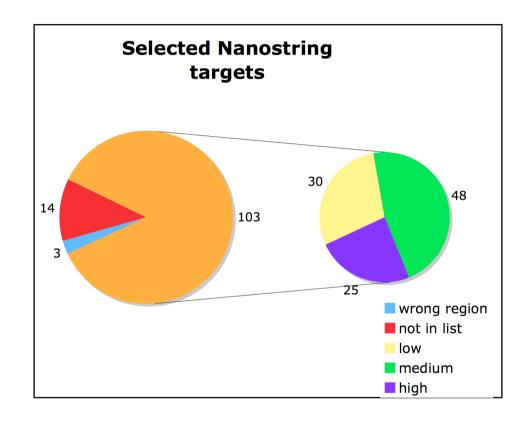

#### RGASP 1: Target Region Selection for Experimental Verification

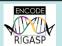

**Goal:** Define Regions where multiple groups have predicted transcription (preferably in both tissues) but there is no existing annotation.

**Problem:** Predictions very inhomogeneous.

#### Method:

- use methods without ab-initio
- cluster transcripts & exons
- add weights per group to every location
- get cluster maxima
- extend region to 50% of maximum
- use regions > 50 bp

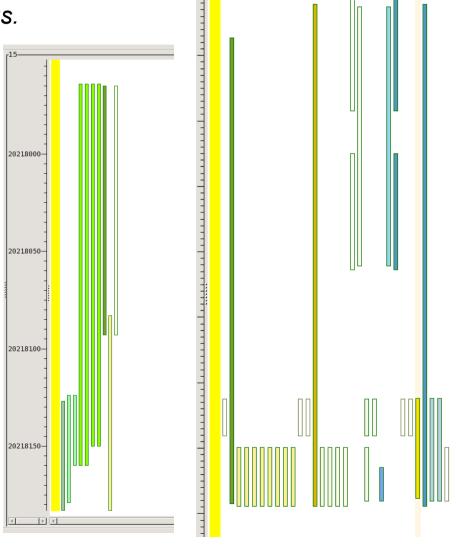

## RGASP 1: Target Region Selection for Experimental Verification

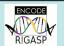

#### Visualization of Method / Example:

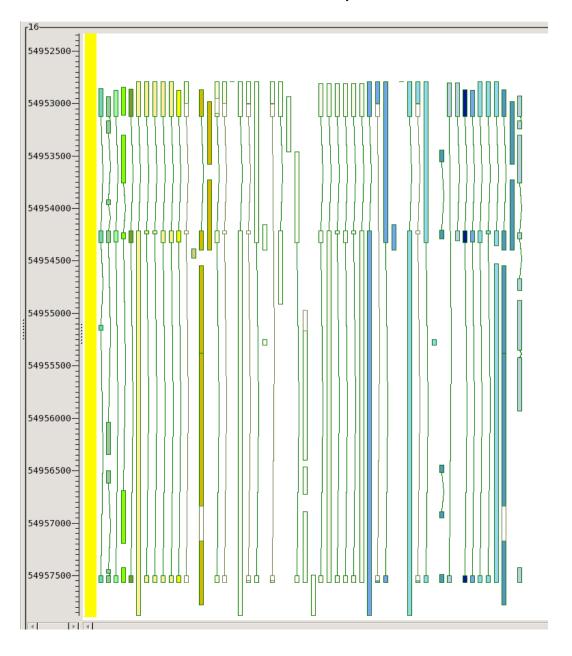

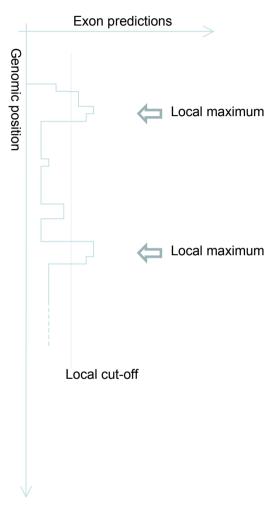

#### Targets selected:

526 exon clusters from 150 transcript clusters

# Thanks

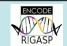

- RGASP Participants & Committee
- Sanger System Support
- Simon White
- Aylwyn Scally